### AutoCAD Crack Product Key Full Download

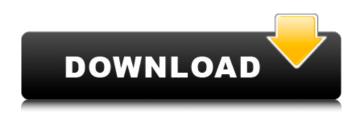

### AutoCAD Crack+ For Windows

The most recent version of AutoCAD Crack Free Download is AutoCAD LT 2017, which was released in July 2017. The latest release of AutoCAD LT is currently available as an annual subscription, but there are plans to move to a per-seat subscription in the future. AutoCAD LT runs on the same operating system as AutoCAD, and is optimized for both small business and industry users, but is meant to be more cost effective. For commercial users AutoCAD LT features much more limited functionality than AutoCAD. Over the years AutoCAD has been released in a series of releases, and its functionality has grown along with it. While this review will be focused on the 2017 release, there have been many features in previous releases. Screenshot by Jason Perlow Today, AutoCAD is offered in both a traditional desktop version and in a cloud based version. The cloud version is called AutoCAD LT, and runs in the cloud on a variety of platforms, from laptop or desktop PC running a web browser to a cloud-based virtual machine running directly on the cloud. Autodesk also offers AutoCAD as a desktop, native Windows application. In addition, there is a mobile app for iOS and Android, and AutoCAD LT is available as a mobile app as well. AutoCAD 2017 is a traditional desktop app that has been enhanced and expanded for 2017 over previous releases. In addition to the features that it has always had (and more), AutoCAD 2017 now supports 3D objects in your 2D drawings, advanced modeling tools for non-mechanical parts, data-driven design, you can now import multiple 3D object formats, and there are new animation tools. The 2017 release also features real-time 3D rendering, which is now available in both the desktop and cloud version of AutoCAD. The following table summarizes the features of AutoCAD 2017. Some features of AutoCAD LT 2017 are not mentioned because they are the same as those of the desktop version. AutoCAD 2017 Release Dates Release Date Release Date Release Date AutoCAD 2017 Desktop February 13, 2017 AutoCAD LT 2017 Desktop May 11, 2017 Release Date AutoCAD 2017 Mobile December 13, 2016 AutoCAD LT 2017 Mobile

### AutoCAD Crack +

AutoCAD Torrent Download also allows the creation of add-on applications (often called "apps") which can provide additional functions. For example, AutoCAD For Windows 10 Crack can import DXF files from external applications, which can process them and export the result in DXF format. Also, a 3D designer may use the same program to create the 3D model, and an engineer may use it to construct drawings and other 3D models. Applications are very easy to use, as many are designed to work in conjunction with the standard AutoCAD user interface. AutoCAD has more than one million

active users. History In 1972, Dieter Shaw, author of a number of software books for architecture including The Illustrated AutoCAD Guide, began working on a computer-aided drafting program. Initially known as "ACAD" for "AutoCAD". Dieter made enough money selling the initial versions of the program to found Autodesk on September 23, 1982. In 2010, Autodesk introduced a new program, AutoCAD WS, for the Windows Server, which is designed to be a thin client, so it is smaller and uses less resources than its predecessor, AutoCAD LT. See also AutoCAD Bible Comparison of CAD Software Computer-aided design CAD software References External links Category:AutoCADExemplary embodiments relate generally to a semiconductor memory device and, more particularly, to a three-dimensional semiconductor memory device and a method of controlling the same. As the integration of semiconductor memory devices becomes greater, the scaling of semiconductor memory devices is increasingly difficult. Generally, conventional two-dimensional (2D) or planar semiconductor memory devices have a memory cell area per unit area. In this regard, since the cost per unit area of a semiconductor chip increases in proportion to the increase in the size of a memory cell, such two-dimensional or planar semiconductor memory devices may be difficult to apply to portable electronic appliances or large electronic appliances. Three-dimensional (3D) semiconductor memory devices have been recently proposed to overcome such problems. 3D semiconductor memory devices have been developed to improve the integration degree per unit area in two-dimensional or planar semiconductor memory devices. Although such 3D semiconductor memory devices may improve the integration degree per unit area in comparison with twodimensional or planar semiconductor memory devices, the ca3bfb1094

## AutoCAD Crack+

Go to the file menu and choose "AutoCAD.exe" Select "Startup" and press "I Agree" Select "Run" and press "I Agree" 3) Once you get the Autocad open you will need to scan in the license key that was emailed to you. 4) Once you have the key scanned in click File, Options. 5) On the Options tab click "Display" and click "Scan Key". This will scan the key to the program. 6) You will now have a window to type in your license key. You will type in your license key and then click OK. 7) Now the key should be activated and you can use Autocad. References: File this under The Outrageous Stunt: a web camera, a tripod, and a helicopter are a match made in the 21st century for the Internet. And we have the first video to demonstrate the setup for seeing – you know, in 3D. It's a relatively new idea and, until now, the tech has been only accessible to a small, very well-to-do segment of the population – professional fliers. It's an expensive proposition for those who want a setup that looks just like the real thing – at least, for now. But the idea is not only to watch 3D video. You can also use the webcams that are built into many video cameras – that's part of the allure for the hobbyists who work with these technologies. So it seems only natural that a hobbyist would attempt to put a web cam to use in the video-game industry. And thus, we are treated to this thing. Someone (we're guessing it's a professional pilot) wants to get out of

### What's New in the AutoCAD?

When you use Markup Assist, you create only what you need. Markup Assist lets you draw, make annotations, and create text boxes on the fly. If you don't need an annotation, don't create one. The "Auto" in AutoCAD means "automatic" - the program does the hard work of catching mistakes, so you can focus on your design and other design tasks. Markup Assist also provides a convenient way to send comments and annotations to colleagues using the markups sent by the Markup Assist editor. Markup Import: Import markups created by using Markup Assist. You can easily import markups as you work, add corrections, make changes, or review them, and use the corrections as a basis for a new version of the drawing. Markups are set to automatically import when you open a drawing file in Markup Assistant. You don't need to save a copy of your drawing and then reopen it. In addition, when you create markups, you have a lot of control over what is imported. You can pick and choose exactly which commands are imported, and pick and choose which files are imported from. This allows you to preserve the way you marked up your drawing and have it available without reimporting the original drawing. This feature gives you the ability to start an original drawing file, import it into Markup Assistant, make changes, import it back into AutoCAD and continue working on that drawing from the point where it was left off. This means that your work history will be preserved if you have previously marked up the same drawing, and it will be up-to-date when you resume work. Whether you are working on a drawing or a separate drawing file, use Markup Import to import and incorporate all of the markups you have created for a drawing or file. When you import markups, you get to see all of the commands that were marked up in the drawing. You can then correct or modify these commands, and then import them back into the drawing. Markup Edit Assistant Edit marks in drawings. With Markup Edit Assistant, you can automatically add new marks, edit existing marks, and modify information about marks, even if the mark isn't visible in the drawing. These new tools make it easy to annotate drawings in a variety of ways, such as: To

# System Requirements:

Windows 7 or higher Minimum CPU: Dual Core 2.4 GHz Minimum Memory: 4 GB RAM DirectX: Version 9.0 Screen Resolution: 1024 x 768 Sound Card: DirectX-compliant Network: Broadband internet connection How to download and install Games to PEN VOYAGER U3 USB Disk? You need the Microsoft Windows XP/Vista/7/8/8.1/10 for USB Disk Mode. Step 1: Extract the downloaded file "Voyager

https://arteshantalnails.com/2022/07/23/autocad-2018-22-0-crack-torrent-latest-2022/ https://www.greatescapesdirect.com/2022/07/autocad-crack-product-kev-full-free/ https://bmanadvocacy.org/wp-content/uploads/2022/07/leonhest-1.pdf http://executivenavi.com/wp-content/uploads/2022/07/AutoCAD Registration Code X64.pdf https://buvcannabisstocksinvestments.com/wp-content/uploads/2022/07/AutoCAD-14.pdf https://shoppibear.com/wp-content/uploads/2022/07/AutoCAD-27.pdf https://haitiliberte.com/advert/autocad-march-2022-2/ https://belz-elektromagie.de/2022/07/23/autocad-2020-23-1-crack-full-product-key-win-mac/ https://www.theconstitutionalcitizen.com/autocad-crack-updated-2022/ https://purseandmore.com/wp-content/uploads/2022/07/AutoCAD Crack X64 Updated.pdf http://texocommunications.com/autocad-2022-24-1-crack-free-download-2/ http://pixology.in/?p=16379 http://tekbaz.com/2022/07/23/autocad-crack-43/ https://canhotrongmo.com/autocad-3/ https://used-gensets.com/advert/autocad-crack-with-kev-free-download/ https://thoitranghalo.com/wp-content/uploads/2022/07/AutoCAD-16.pdf

http://marido-caffe.ro/?p=10178

https://www.distributorbangunan.com/autocad-23-0-crack-free-download-2/ https://furrymonde.com/wp-content/uploads/2022/07/flemacke.pdf